- 13 ISBN 9787114076329
- 10 ISBN 7114076320

出版时间:2009-3

页数:280

版权说明:本站所提供下载的PDF图书仅提供预览和简介以及在线试读,请支持正版图书。

www.tushu000.com

## $\mathcal{L}$  (and a set of  $\mathcal{L}$ ) and  $\mathcal{L}$  are the  $\mathcal{L}$

 $\vdots$  and  $\left(\begin{array}{c} \cdots \end{array}\right)$  . The set of the set of the set of the set of the set of the set of the set of the set of the set of the set of the set of the set of the set of the set of the set of the set of the set of  $\ddot{x}$  and  $\ddot{x}$  and  $\ddot{x$ 

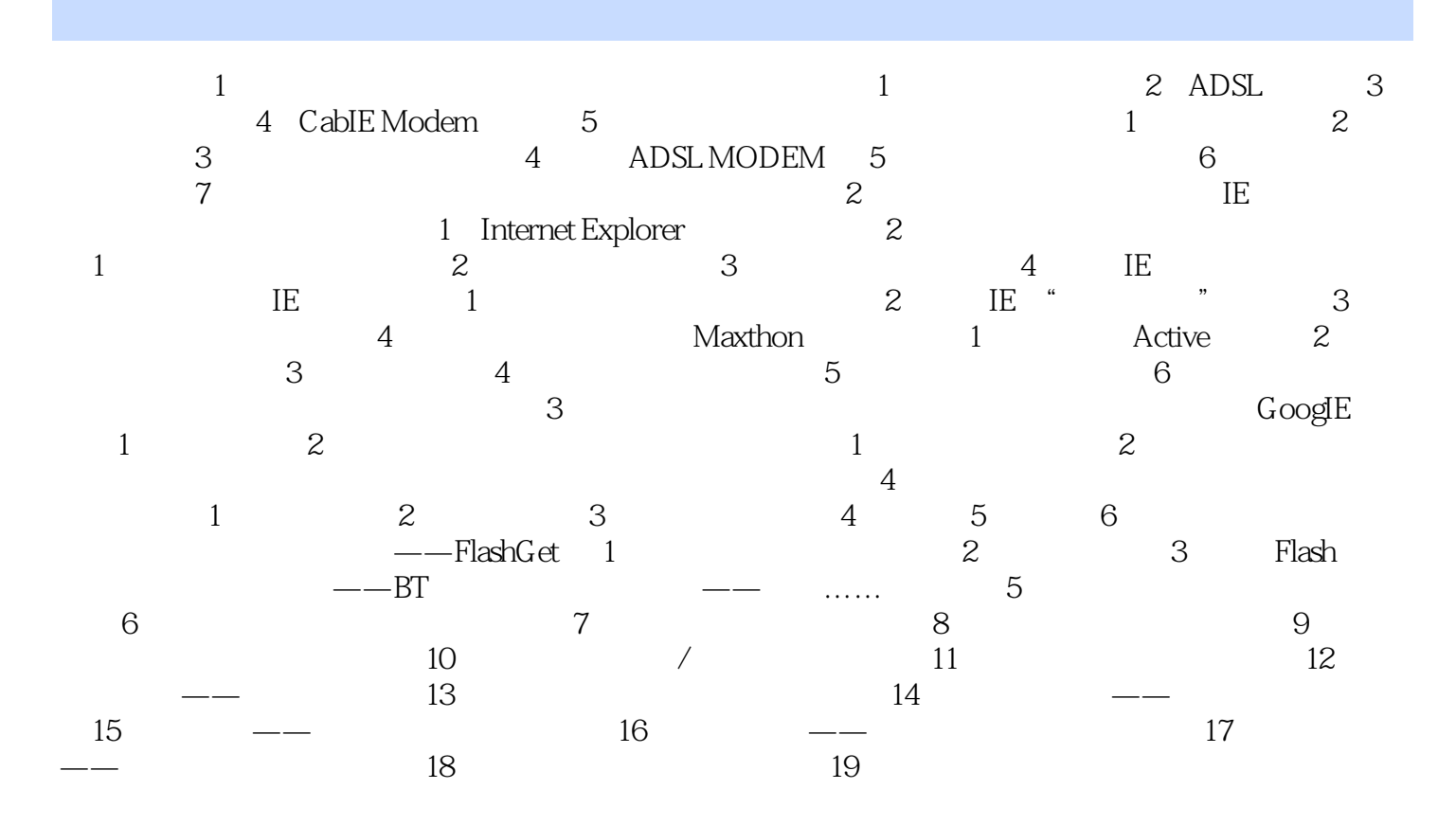

## $\frac{1}{2}$  $(\hspace{7mm})$

## $(\hspace{7mm})$  $\ddot{\cdot}$  $(\hspace{7mm})$  $\frac{1}{2}$

本站所提供下载的PDF图书仅提供预览和简介,请支持正版图书。

:www.tushu000.com